Start\_częst: 6.550440 MHz; Stop\_częst: 6.554899 MHz; Krok: 0.004 kHz Próby: 1001; Przerwanie: 0 uS

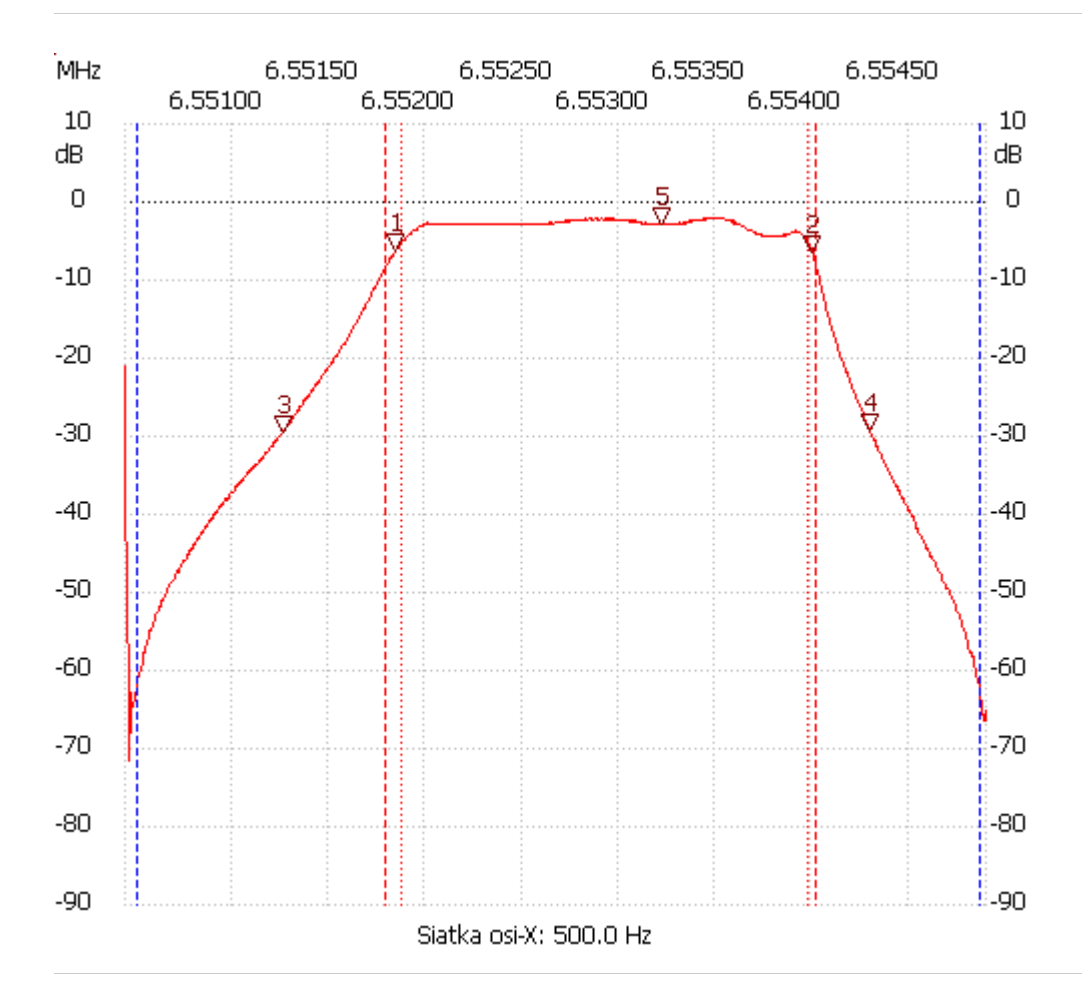

Kanał 1: -2.93dB ---------------------

no\_label

Kursor 1: 6.551845 MHz Kanał 1: -6.16dB --------------------- Kursor 2: 6.553998 MHz Kanał 1: -6.35dB --------------------- Kursor 3: 6.551256 MHz Kanał 1: -29.49dB --------------------- Kursor 4: 6.554297 MHz Kanał 1: -29.11dB --------------------- Kursor 5: Kanał 1 max :-2.17dB 6.552826MHz min :-71.61dB 6.550458MHz B3dB : 2.105 kHz Q: 3113.55 f1: 6.551876 MHz fm: 6.552928 MHz f2: 6.553980 MHz B6dB : 2.229 kHz f1: 6.551791 MHz f2: 6.554021 MHz B60dB : 4.370 kHz f1: 6.550498 MHz f2: 6.554868 MHz Shape-Faktor: 1.960000 ---------------------

6.553218 MHz